#### [SOLVED] Year dropdown menu above the table Posted by vladimir84 - 2016/09/08 10:29

============================================================================

Is there a way to add a dropdown menu in an article that user can select the year for example, and then the chart will change the data based on that selection?

Re:Year dropdown menu above the table

Posted by admin - 2016/09/08 10:38 \_\_\_\_\_\_\_\_\_\_\_\_\_\_\_\_\_\_\_\_\_\_\_\_\_\_\_\_\_\_\_\_\_\_\_\_\_

\_\_\_\_\_\_\_\_\_\_\_\_\_\_\_\_\_\_\_\_\_\_\_\_\_\_\_\_\_\_\_\_\_\_\_\_\_

The module doesn't contain built-in functionality for this case, but it is possible to use request variables in "WHERE" clause of SQL query. It is possible to load the module into an article and create a HTML drop-down (for year selection) outside the module and send the selected year from the drop-down. It will look like:

 2008 2009 2010

Query will look like:

**SELECT**  id, title FROM #\_\_content C **WHERE** year(C.created) = {\$REQUEST:chartYear|empty:'2008'}

Regards, ARI Soft

============================================================================

Re:Year dropdown menu above the table

Posted by vladimir84 - 2016/09/08 11:52 \_\_\_\_\_\_\_\_\_\_\_\_\_\_\_\_\_\_\_\_\_\_\_\_\_\_\_\_\_\_\_\_\_\_\_\_\_

looks great! thank you very much :)

============================================================================

# Re:Year dropdown menu above the table

Posted by vladimir84 - 2016/09/09 15:31 \_\_\_\_\_\_\_\_\_\_\_\_\_\_\_\_\_\_\_\_\_\_\_\_\_\_\_\_\_\_\_\_\_\_\_\_\_

Just one quick follow-up question. For cumulative charts, this method doesn't consider the previous years (it sums up the values just for the given year.

Do you have any suggestion how can I do this: if the year is 2011, then @runtot = 0, else @runtot = (all previous years until december of the year before chartYearStart)? Can you point me to what should I be looking for?

The query is the same as in the other post: **SELECT**  CONCAT(q1.d,'-',LPAD(q1.m,2,0)) AS Periodo,  $@$ runtot :=  $@$ runtot + q1.c - q1.l) AS `N. dipendenti` FROM

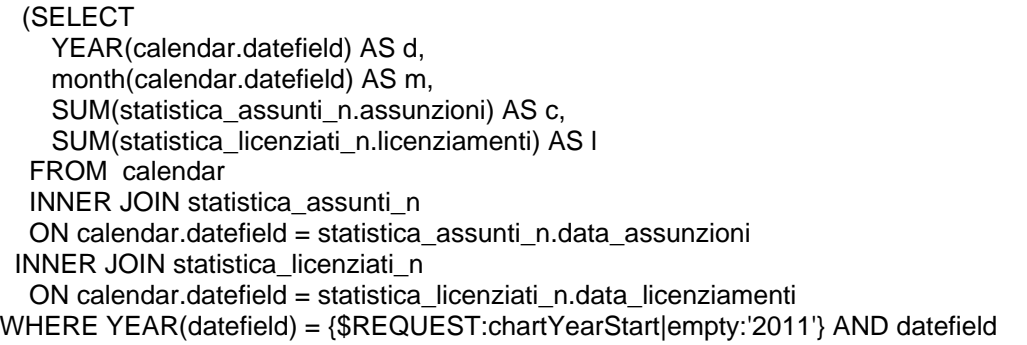

Re:Year dropdown menu above the table

Posted by admin - 2016/09/10 07:00

\_\_\_\_\_\_\_\_\_\_\_\_\_\_\_\_\_\_\_\_\_\_\_\_\_\_\_\_\_\_\_\_\_\_\_\_\_

Could you specify what init value should be used for @runtot variable if chartYearStart is set to 2015 for example?

Regards, ARI Soft

============================================================================

============================================================================

Re:Year dropdown menu above the table

Posted by vladimir84 - 2016/09/10 09:34 \_\_\_\_\_\_\_\_\_\_\_\_\_\_\_\_\_\_\_\_\_\_\_\_\_\_\_\_\_\_\_\_\_\_\_\_\_

Maybe it is better that I show you the picture first: https://s12.postimg.org/cgzccw8dl/totali.jpg

Now, if the year is 2011, then @runtot is 0 and it starts counting the total month after month, adding the current month to previous one.

If I select 2015, this is what I get (I added "WHERE YEAR(datefield) = 2015 AND datefield

============================================================================

Re:Year dropdown menu above the table

Posted by admin - 2016/09/10 09:57 \_\_\_\_\_\_\_\_\_\_\_\_\_\_\_\_\_\_\_\_\_\_\_\_\_\_\_\_\_\_\_\_\_\_\_\_\_

\_\_\_\_\_\_\_\_\_\_\_\_\_\_\_\_\_\_\_\_\_\_\_\_\_\_\_\_\_\_\_\_\_\_\_\_\_

Set init value as:

SELECT @r := 12 \* ({\$REQUEST:chartYearStart|empty:'2011'} - 2011)

This is what you need?

Regards, ARI Soft

============================================================================

#### Re:Year dropdown menu above the table Posted by vladimir84 - 2016/09/10 10:40

No, this is the query that calculates the value (and it works OK on its own, but it gives me the error with the CASE WHEN statement: (SELECT @runtot :=(

 CASE WHEN {\$REQUEST:chartYearTotal}='2011' THEN 0 ELSE /\*IF IT STARTS AT 2011, IT IS ZERO AND IT ADDS UP THE MONTHLY VALUES\*/ (/\*IF IT STARTS AT 2012+, FIRST CALCULATE HOW MUCH IS THE TOTAL LAST YEAR \*/

 SELECT (@risultato := calcolo.assun - calcolo.licen) AS totale FROM( **SELECT**  SUM(statistica\_assunti\_n.assunzioni) AS assun, SUM(statistica\_licenziati\_n.licenziamenti) AS licen FROM calendar INNER JOIN statistica\_assunti\_n ON calendar.datefield = statistica\_assunti\_n.data\_assunzioni INNER JOIN statistica\_licenziati\_n ON calendar.datefield = statistica\_licenziati\_n.data\_licenziamenti WHERE YEAR(datefield) BETWEEN 2011 AND {\$REQUEST:chartYearTotal}-1)/\*I REQUEST 2012, BUT IT WILL SEE HOW MUCH WAS IT IN 2011 AND ONLY THEN ADD THE MONTHLY VALUE OF JAN,FEB,MAR... OF 2012\*/ AS calcolo  $\overline{\phantom{a}}$  ) AS zero I know that the answer is right in front of me, but I don't see it :silly: ============================================================================

## Re:Year dropdown menu above the table

Posted by vladimir84 - 2016/09/10 11:57 \_\_\_\_\_\_\_\_\_\_\_\_\_\_\_\_\_\_\_\_\_\_\_\_\_\_\_\_\_\_\_\_\_\_\_\_\_

Yes, I found the mistake :) However when I select the 2011, it shows null on all values for that year. I think it's just a matter of small correction.

Here is the complete query, which works fine for all the other years except the base year of 2011: **SELECT** 

 CONCAT(q1.d,'-',LPAD(q1.m,2,0)) AS Periodo,  $(Q$ runtot :=  $Q$ runtot + q1.c - q1.l) AS `N. dipendenti` FROM (SELECT YEAR(calendar.datefield) AS d, month(calendar.datefield) AS m, SUM(statistica\_assunti\_n.assunzioni) AS c, SUM(statistica\_licenziati\_n.licenziamenti) AS l FROM calendar INNER JOIN statistica\_assunti\_n ON calendar.datefield = statistica\_assunti\_n.data\_assunzioni INNER JOIN statistica\_licenziati\_n ON calendar.datefield = statistica\_licenziati\_n.data\_licenziamenti WHERE YEAR(datefield) = {\$REQUEST:chartYearTotal} AND datefield

============================================================================

### Re:Year dropdown menu above the table

Posted by vladimir84 - 2016/09/10 12:16 \_\_\_\_\_\_\_\_\_\_\_\_\_\_\_\_\_\_\_\_\_\_\_\_\_\_\_\_\_\_\_\_\_\_\_\_\_

got it!!! B) it is redundant as hell, but luckily there aren't are only 1000-2000 records to analyze, it won't be that slow :)

SELECT CONCAT(q1.d,'-',LPAD(q1.m,2,0)) AS Periodo,  $@$ runtot :=  $@$ runtot + q1.c - q1.l) AS `N. dipendenti` **FROM**  (SELECT YEAR(calendar.datefield) AS d, month(calendar.datefield) AS m, SUM(statistica\_assunti\_n.assunzioni) AS c, SUM(statistica\_licenziati\_n.licenziamenti) AS I FROM calendar INNER JOIN statistica\_assunti\_n

 ON calendar.datefield = statistica\_assunti\_n.data\_assunzioni INNER JOIN statistica\_licenziati\_n ON calendar.datefield = statistica\_licenziati\_n.data\_licenziamenti WHERE YEAR(datefield) = {\$REQUEST:chartYearTotal|empty:'2016'} AND datefield

============================================================================